# **PAY FIX USER MANUAL**

After done ACP, Timescale, Promotion you must done pay fixation.

Pay Fixation will be done by DDO.

Go to DDO Transaction → Pay Fixation

## **STEP-1**

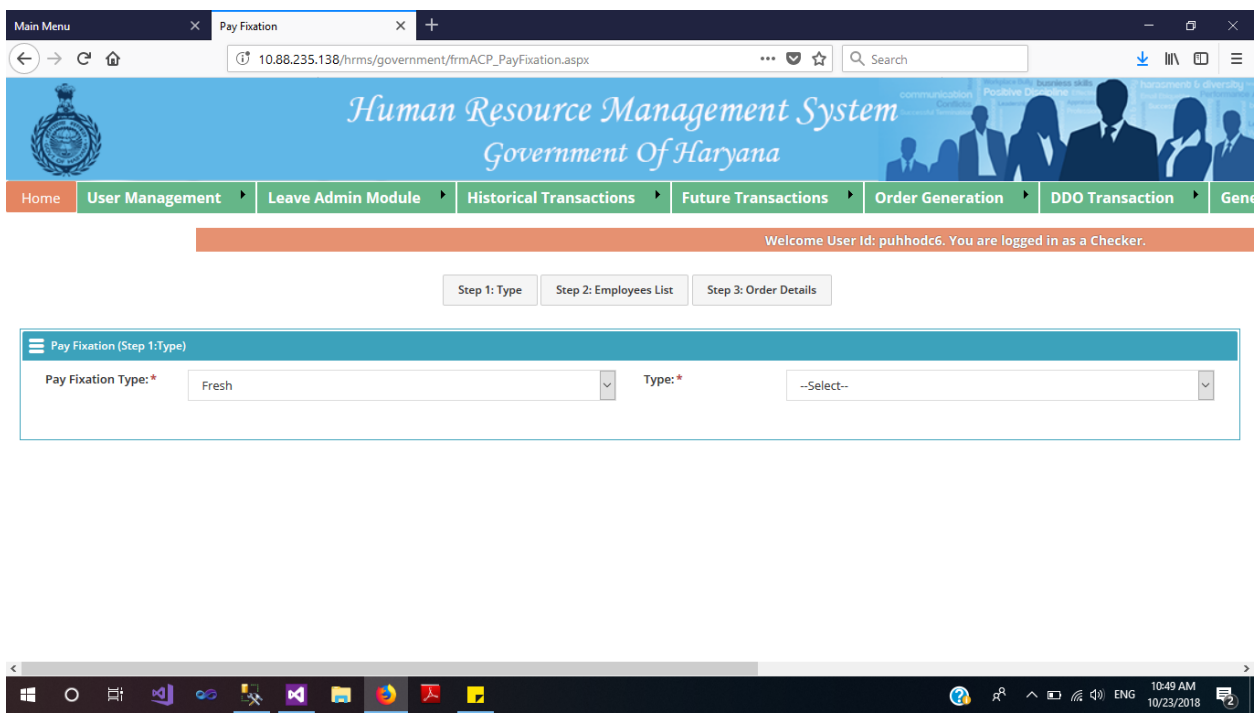

Pay Fixation Types : There are two Pay Fixation types Fresh and Revised Old Entry.

For new cases of ACP, Timescale, Promotion select Fresh Pay Fixation Type.

For General Pay Revision select Fresh Pay Fixation Type.

For Revised any financial upgradation select Revised Old Entry.

After Select Revised Old entry another dropdown of designation shown. After selection of designation system goes to next step.

### **STEP-2**

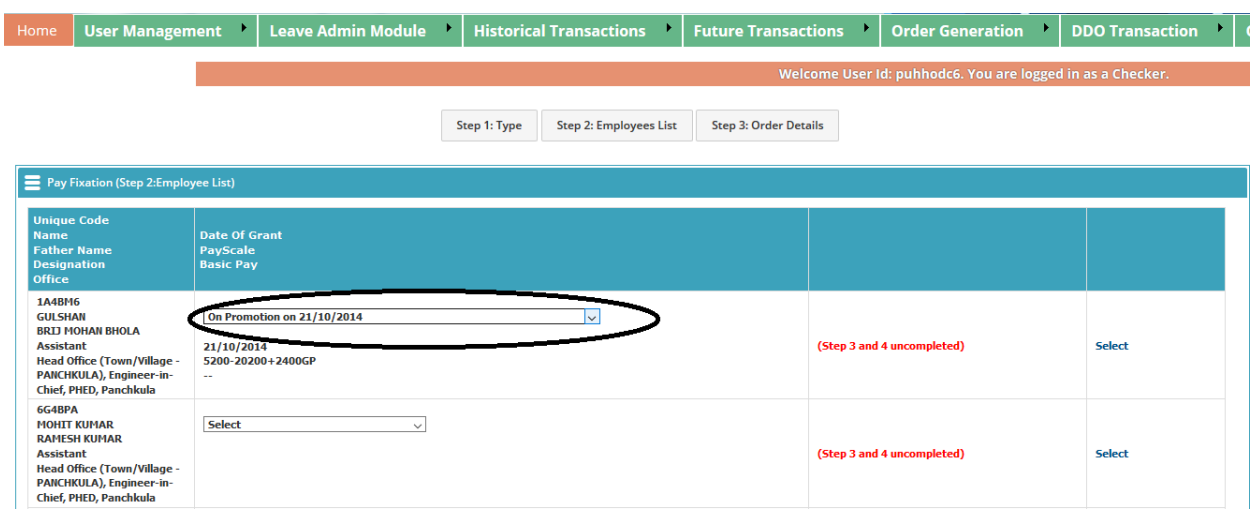

You must select entry from which you want to revise the entries. After selecting financial type date of grant, pay scale, basic pay is shown in the list. After selecting type click 'Select' button coming on the right side.

## **STEP-3**

In step 3 you must generate order for pay fixation. Information like unique code, name, father name, designation, office is shown.

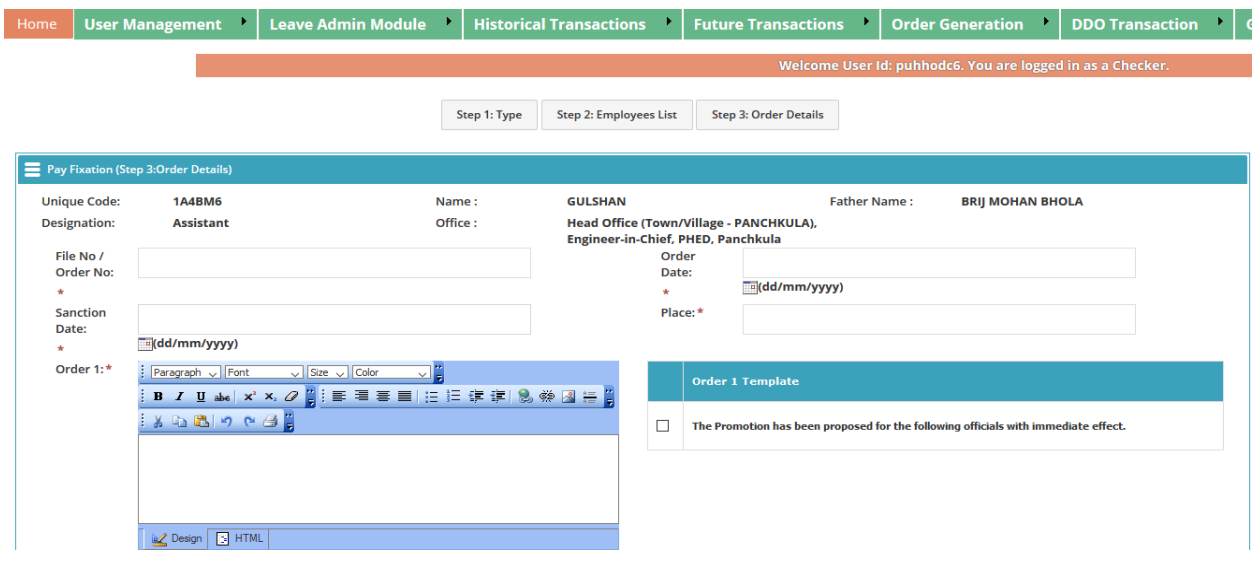

In Grid View financial type, date of grant, existing pay scale, existing basic pay, pay scale after pay fixation, basic pay after pay fixation, remarks are shown.

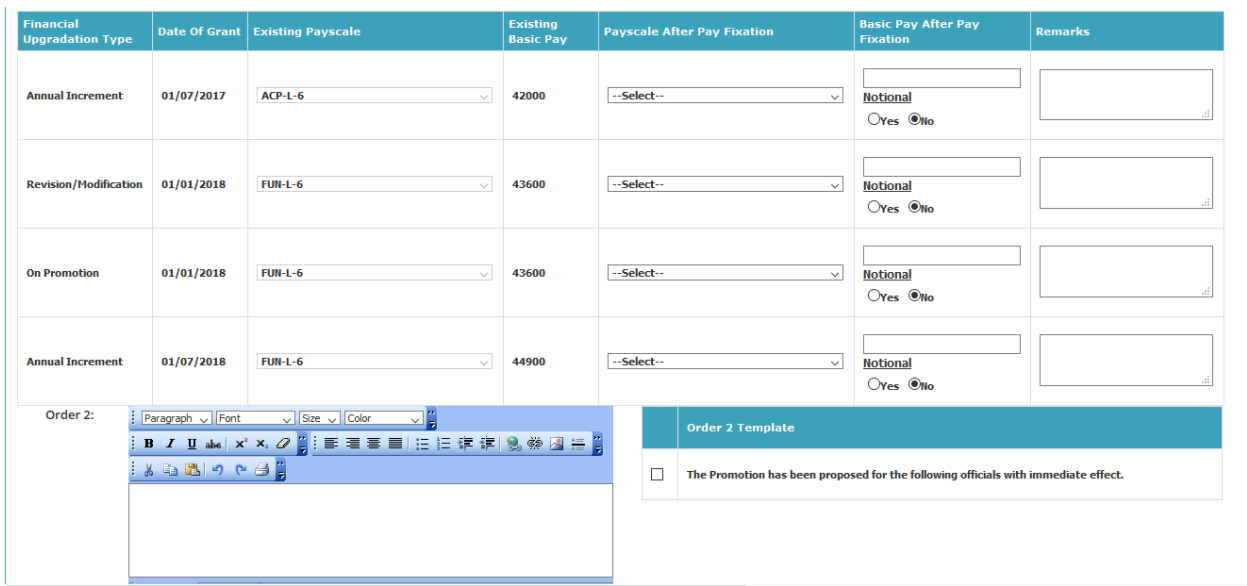

You must have selected pay scale after pay fixation, after selecting PayScale a basic pay dropdown is shown. You must have selected basic pay from dropdown, Notional. Enter remarks if needed.

After filling all mandatory fields, you must click save button.

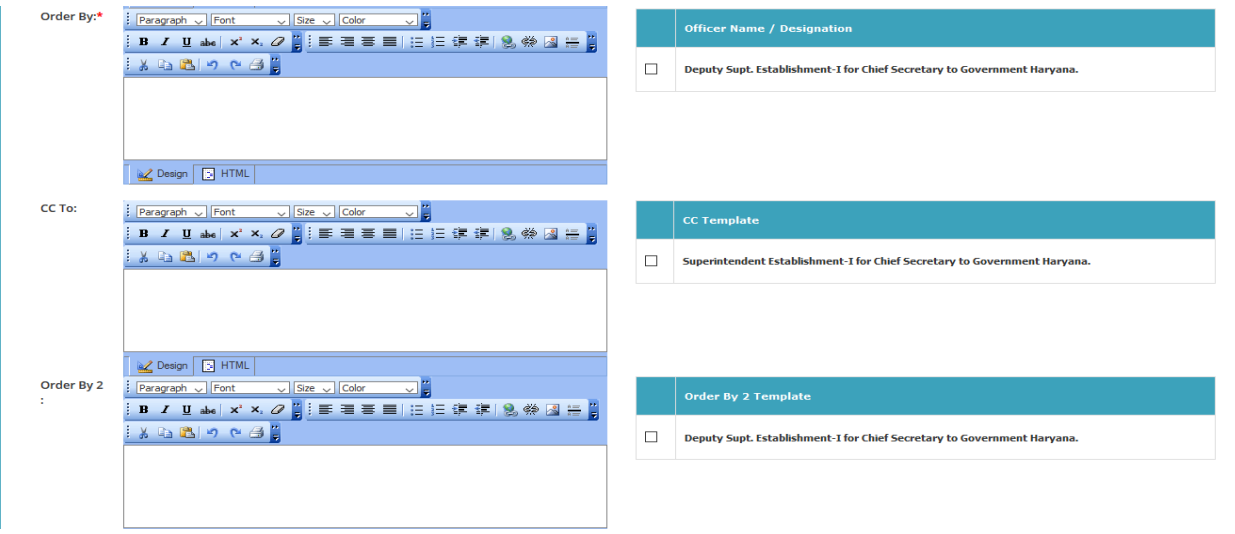

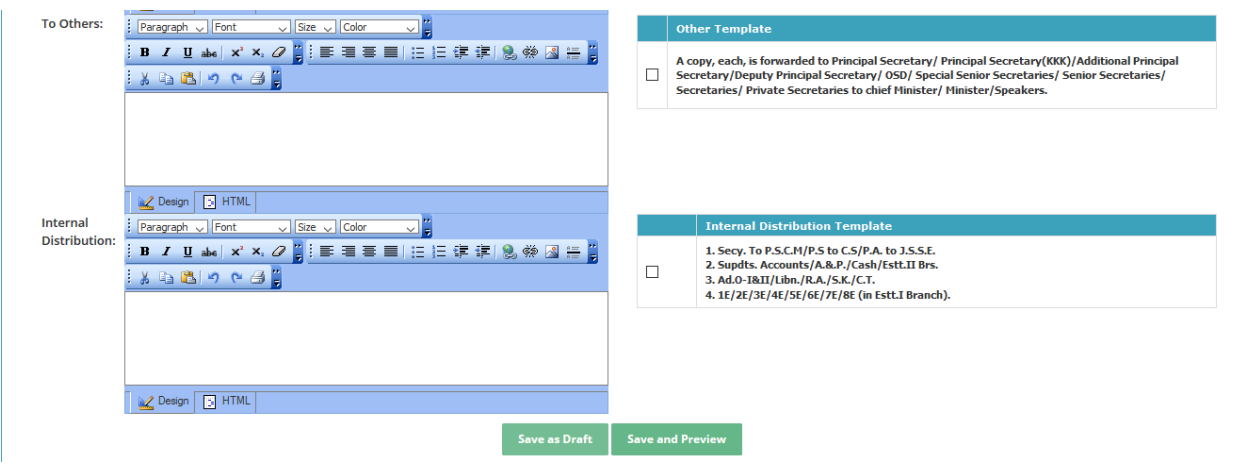

**Save as Draft :** Click on save as draft for save the record.

**Save and Preview :** After click save as draft you can preview the report after clicking save and preview button.

Generate Order : After check report if everything is right in report then you have to generate order. Please note if order has been generated once then pay fixation of the employee will be done and it is not editable. A Report is generated on previewing like below report.

#### **Government Of Haryana**

**Public Health Engineering Department** 

#### Head Office (Town/Village - PANCHKULA), Engineer-in-Chief, PHED, Panchkula

**Order Id: 000002** 

#### **Subject: Pay Fixation Order**

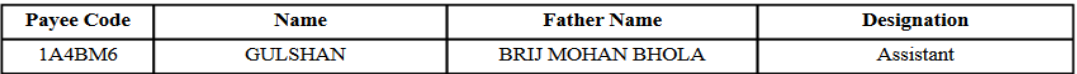

The Promotion has been proposed for the following officials with immediate effect.

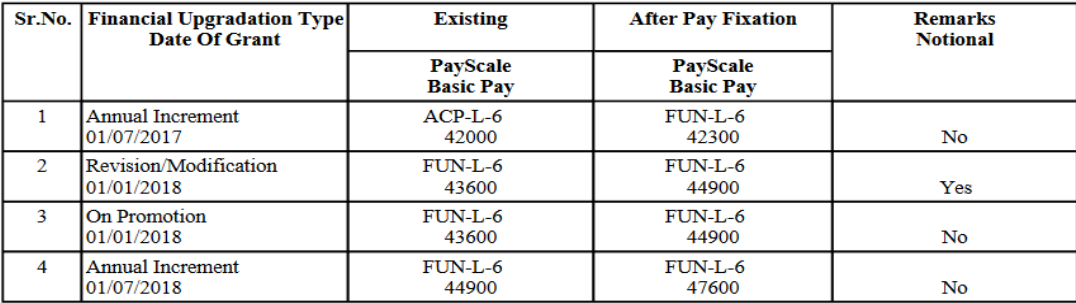